#### **Department of Computer Science University of Cyprus**

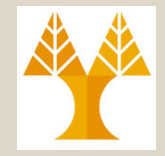

#### **EPL646 – Advanced Topics in Databases**

### Lecture 10

#### Crash Recovery: Undo, Redo, Undo/Redo Logging and Recovery

**Chapter 17: Database Systems: The Complete Book Garcia-Molina, Ullman, Widom, 2ED Demetris Zeinalipou[r](http://www2.cs.ucy.ac.cy/~dzeina/)**

http://www.cs.ucy.ac.cy/~dzeina/courses/epl646

## Recovery: Outline

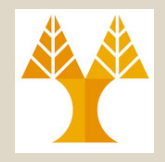

- Recovery: Definitions, Purpose, Failure Reasons, ACID Properties and **Responsibilities**
- **Three Types of Recovery** 
	- **Undo** (uncommitted) Logging
	- **Redo** (committed) Logging
	- **Undo/Redo** Logging (not discussed)
- Checkpointing and Nonquiescent **Checkpointing**

#### Database Recovery Ανάκαμψη σε Βάσεις Δεδομένων

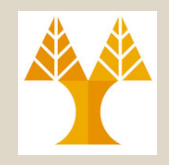

- **Purpose of Database Recovery (Σκοπός Ανάκαμψης)**
	- To bring the database into the last **consistent state**, which existed **prior to the failure**.
	- To **preserve transaction properties** (**Atomicity**, Consistency, Isolation and **Durability**), especially the bold properties.
- **Example:**
	- Α **system crashes** before a **fund transfer**  transaction commits its execution,
	- Either **one** or **both** accounts may have an **incorrect value.**
	- Thus, the database must be **restored to the state**  before the transaction modified **any** of the accounts.

#### Failure Reasons of Transactions. (Λόγοι Σφάλματος Δοσοληψιών)

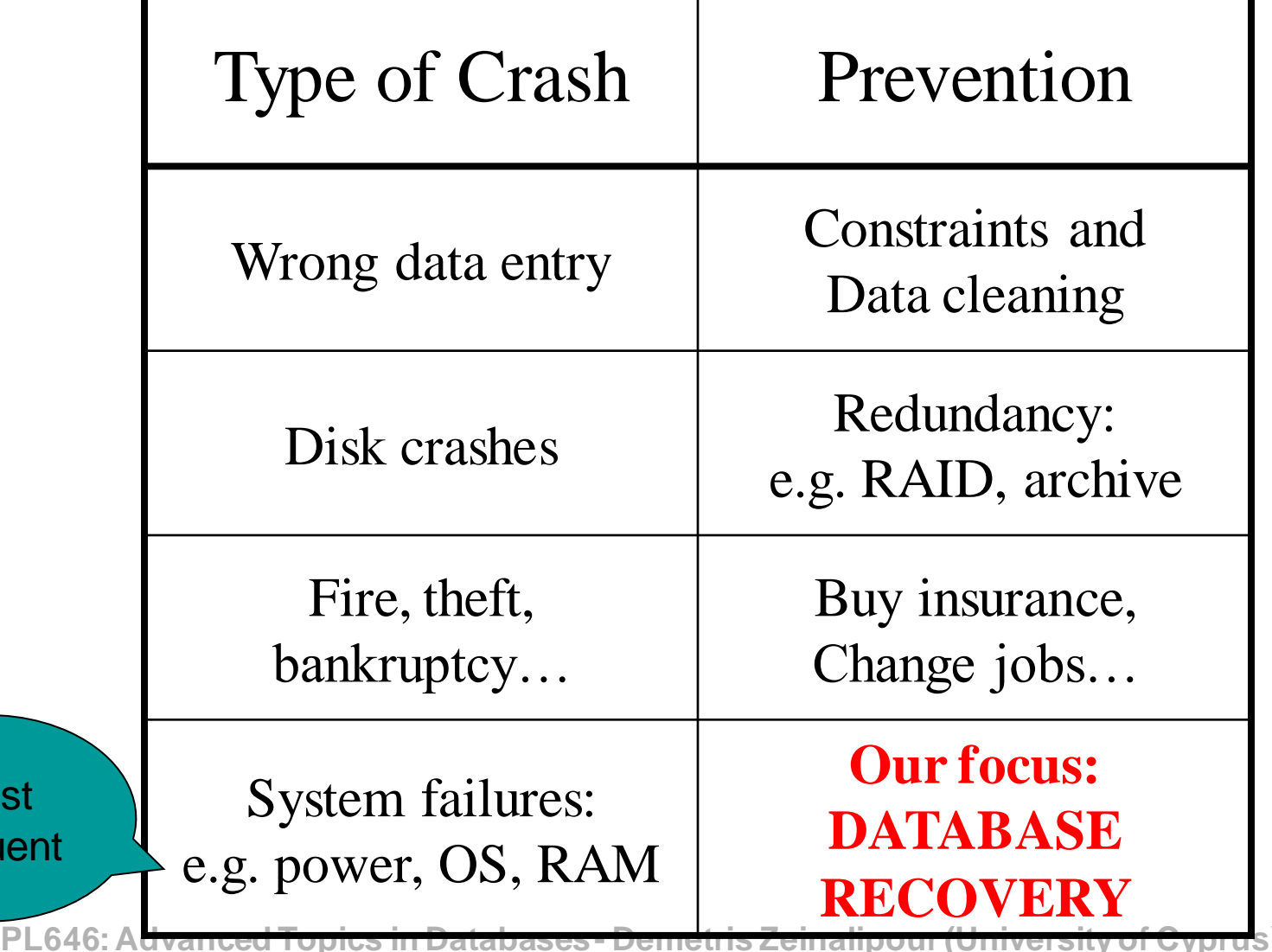

 $Mc$ 

freq

#### Review: The ACID properties (Επανάληψη: Οι ιδιότητες ACID)

- **Atomicity (Ατομικότητα):** All actions in the Xact happen, or none happen (Responsibility: **Recovery Manager**).
- **(Semantic) Consistency (Συνέπεια):** If each Xact is consistent, and the DB starts consistent, it ends up consistent (Responsibility: **User … using constraints**).
- **Isolation (Απομόνωση):** Execution of one Xact is isolated from that of other Xacts (Responsibility: **Concurrency Control Manager**).
- **Durability (Μονιμότητα):** If a Xact commits, its effects persist (Responsibility: **Recovery Manager**).
- **10-5** • The **Recovery Manager** guarantees **Atomicity** & **Durability**

**EPL646: Advanced Topics in Databases - Demetris Zeinalipour (University of Cyprus)**

#### System Model & Definitions (Μοντέλο Συστήματος & Ορισμοί)

- Assumption: the database is composed of reads/writes over some *elements*
	- Usually 1 element = 1 block
	- Can be smaller (=1 record) or larger (=1 relation)
- Symbols Utilized
	- X database object
	- t local (program) variable

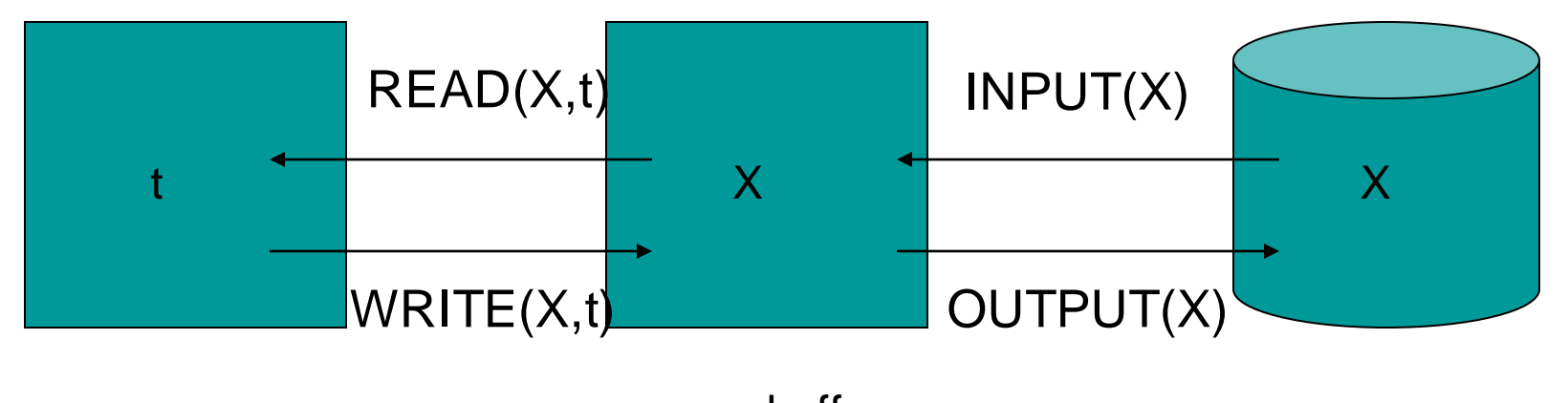

**10-6 EPL646: Advanced Topics in Databases - Demetris Zeinalipour (University of Cyprus)** program (memory) memory buffer (aka Buffer Manager) Database disk

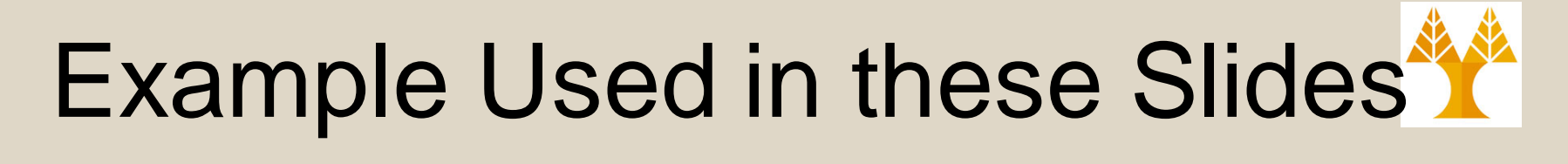

#### $READ(A,t); t := t^*2; WRITE(A,t); READ(B,t); t := t^*2; WRITE(B,t)$

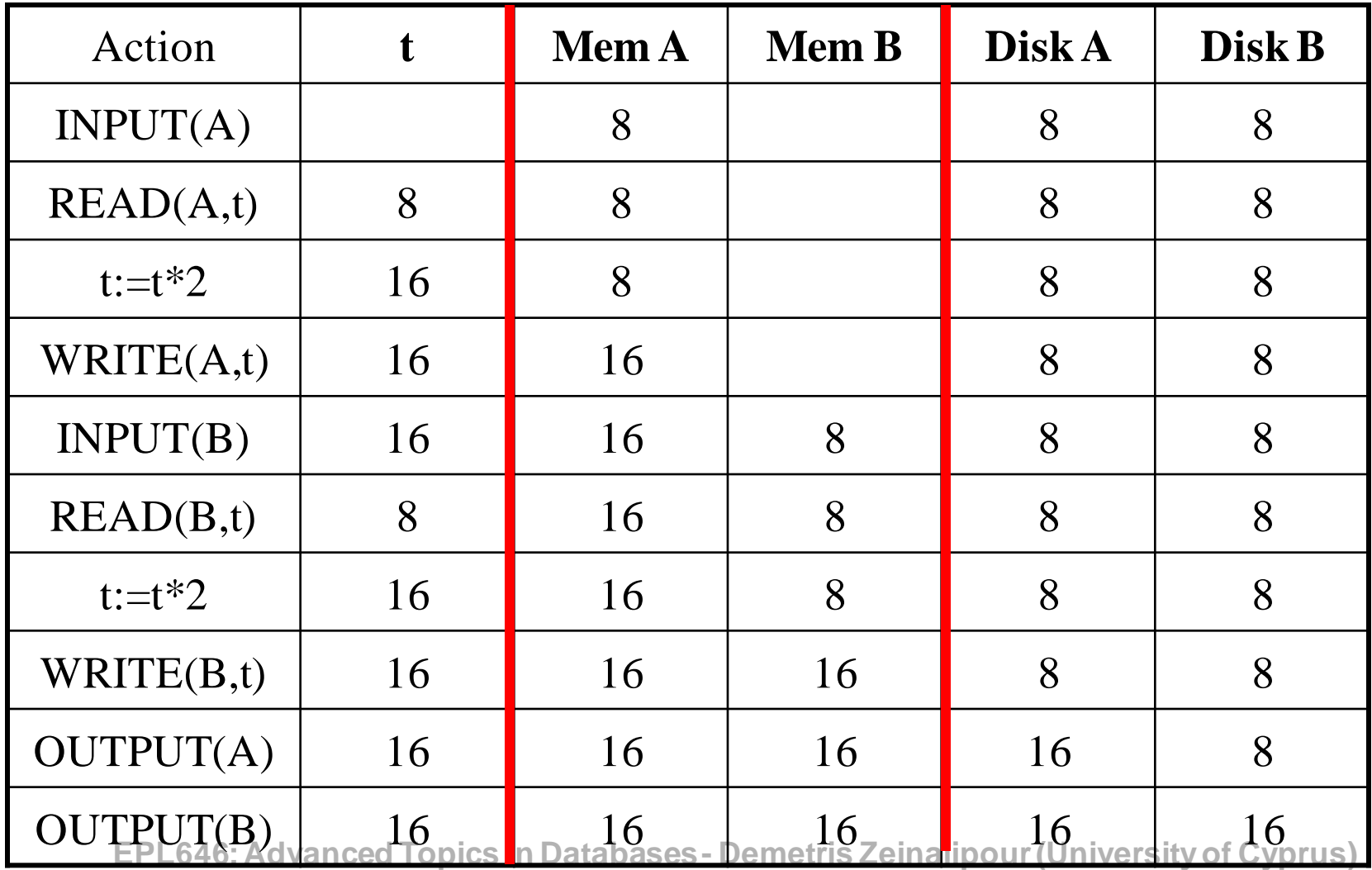

**10-7**

## System Failures and Logs

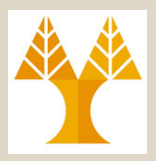

- Each transaction (program) has an *internal state*
- When system crashes, internal state is lost
	- Don't know which parts executed and which didn't
- Remedy: use a **log**
	- A **sequential file** that keeps track of all **transaction operations** that **affect the values** of database **items**.
	- Log is maintained both on disk and buffer (will see next) where, how, when.

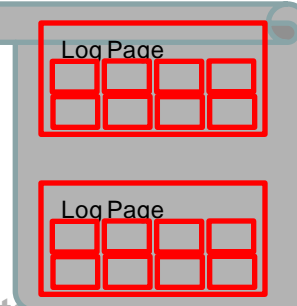

## Transaction Log (Κατάστιχο Δοσοληψιών)

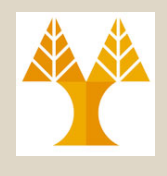

- An **append-only** file containing **log records**
- **Note:** multiple transactions run concurrently, log records are interleaved
- After **system crash**, use log to do either or both:
	- **Undo** updates of **uncommitted** xacts **(from end)**
	- **Redo** updates of **committed** xacts (that have not been OUTPUTTED to disk) **(from start)**
- Three kinds of logs: undo, redo, undo/redo Log Page Log Page LogRec | LogRec LogRec || LogRec Log Page

**EPL646: Advanced Topics in Databases - Demetris Zeinalipour (University of Cyprus)**

# **Recovery A: Undo Logging \*\***

#### **Log records**

- **<START T>** 
	- transaction T has begun

#### • **<COMMIT T>**

– T has committed

#### • **<ABORT T> (aka. Rollback)**

- T has aborted
- **<T,X,v>**

– T has updated element X, and its *old* value was v

### **Undo-Logging** Example (Log-then-output, Commit later)

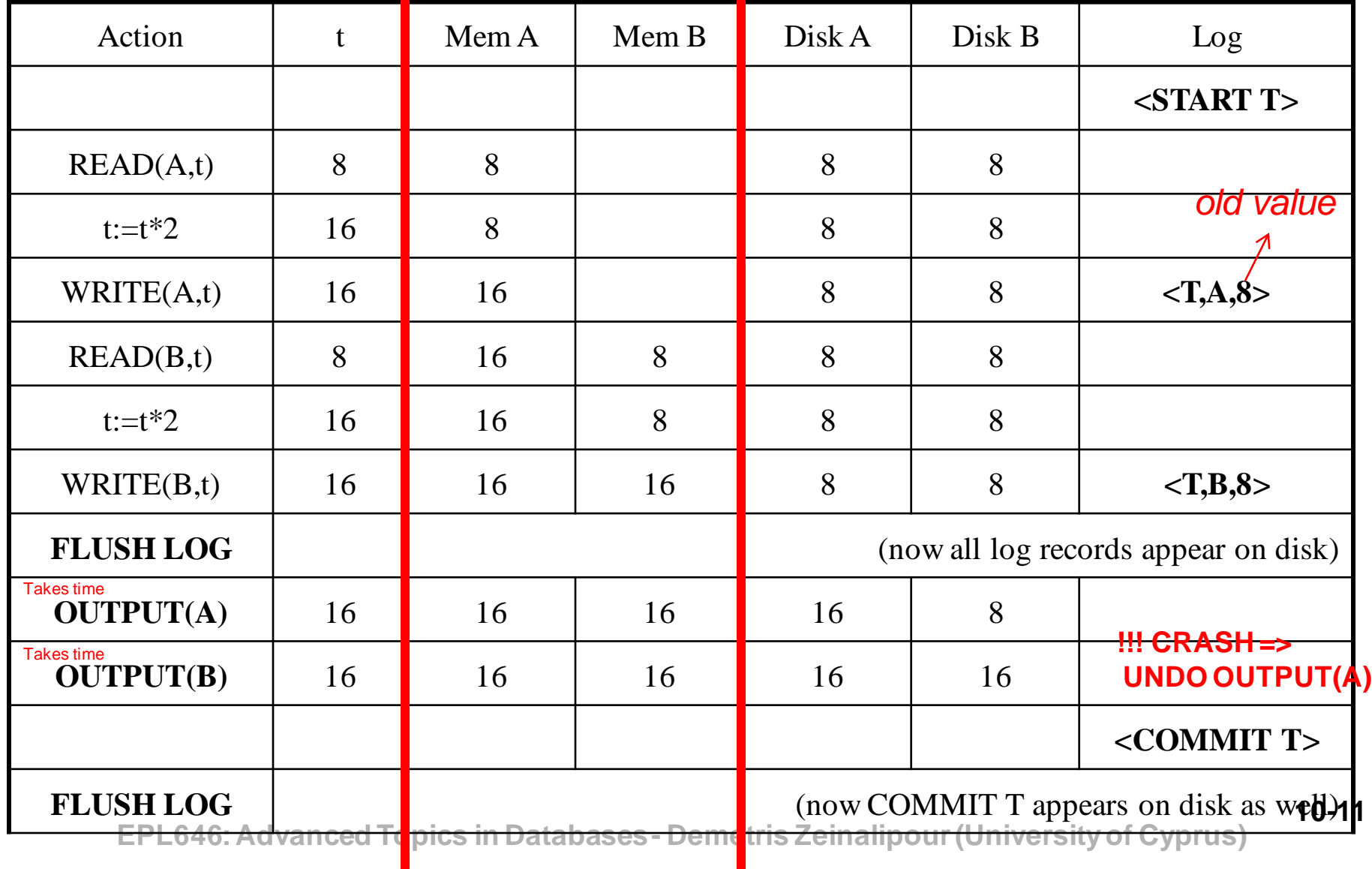

# Undo-Logging Rules

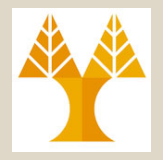

**The following two rules must be obeyed:**

- **U1 (Log then Output) :** If **T** modifies **X**, then **<T,X,v>**  must be written to disk **BEFORE X** is output to disk
	- *π.χ., Write to Log: <T,A,8> then Flush Log then Write to Disk: OUTPUT A*
- **U2 (Commit Later):** If **T** commits, then **<COMMIT T>**  must be written to disk only after all changes by **T** are output to disk
	- *π.χ., Write to Disk: OUTPUT A then*

 *Write to Log: COMMIT A then Flush Log* 

**10-12 EPL646: Advanced Topics in Databases - Demetris Zeinalipour (University of Cyprus)** – Hence: **OUTPUTs** are done *early*, before the transaction commits

### Recovery with Undo Log (Abort Uncommitted)

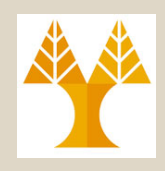

**General Idea:** Undo Uncommitted Transactions (see next slide for details)

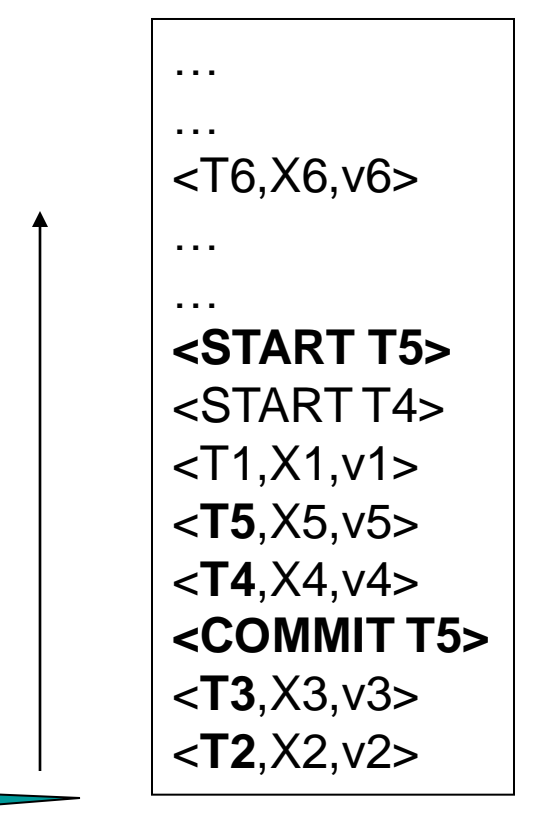

crash

#### **Question1:**

Which updates are undone ?

#### **Question 2:**

How far back do we need to read in the log ?

### Recovery with Undo Log

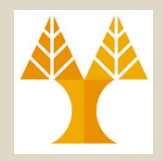

After system's crash, run Recovery Manager

- **Step 1.** Process the Log from **END** and decide for each **transaction T** whether it is completed or not (how? See next slide)
	- <START T>….<COMMIT T>…. = COMPLETE
	- <START T>….<ABORT T>……. = COMPLETE – <START T>……………………… = INCOMPLETE
- **Step 2.** Undo all modifications by incomplete transactions (see next slide)

### Recovery with Undo Log

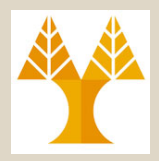

#### **How does the Recovery Manager classify Xacts?**

- Read log **from the end**; cases:
	- <**COMMIT T>:** mark T as completed
	- **<ABORT T>:** mark T as completed
	- **<T,X,v>:** if (T is completed) then
		- Ignore
		- else // incomplete

Write X=oldest(v) to disk (i.e. reset X to its initial value, higher in the log)

– **<START T>:** ignore

### Crashing During Recovery with Undo Log

- **System Crash during Recovery with Undo Log. What happens?**
	- We can repeat all actions from scratch for a second time, no harm is done.
- **Why?** 
	- All undo commands are *idempotent (ταυτοδύναμες)*
		- **T1(A); crash; T1(A); T2(A)**

Generates the same result with:

• **T1(A); T2(A)**

because «**<Ti,A,v>** holds the previous value v of object A (wouldn't apply if v was holding the difference from previous value)

## Recovery with Undo Log

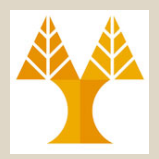

#### **When do we stop reading the log ?**

• We cannot stop until we reach the **beginning of the log file**

#### **Why?**

• Think about <START T1> on first line without <COMMIT|ABORT T1>

#### **So Recovery is not very practical!**

• Better idea: use checkpointing

### **Checkpointing** (Σημείο Έλεγχου)

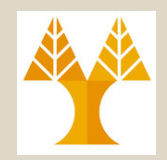

#### **Idea: Checkpoint** the database **periodically.**

#### **How?**

- Stop accepting new transactions
- Wait until all current transactions complete
- Write a <CKPT> log record
- Resume transactions

## Undo Recovery with Checkpointing

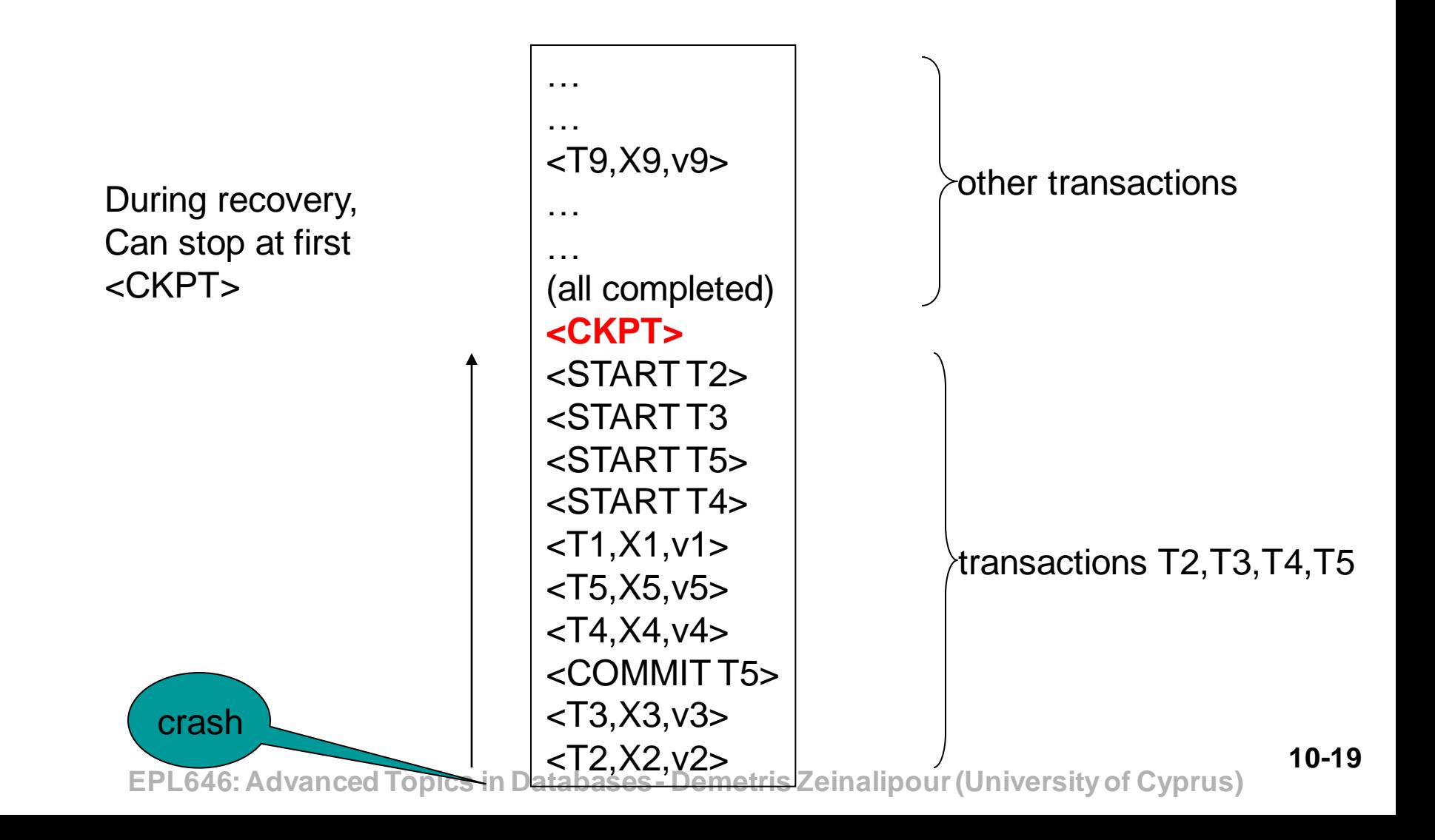

## Nonquiescent Checkpointing (Μη-αδρανές Checkpointing)

- **Problem with checkpointing:** What happens with long running xacts  $? =>$  database freezes during checkpoint
- Would like to checkpoint while database is operational
- **Idea: Νonquiescent Checkpointing** (μηαδρανές σημείο έλεγχου):
	- Write a **<START CKPT(T1,…,Tk)>** where **T1,…,Tk** are **all** active transactions
	- Continue normal operation
	- **EPL646: Advanced Topics in Databases - Demetris Zeinalipour (University of Cyprus)** – When all of **T1,…,Tk** have completed, write **<END CKPT>**

**10-20**

### Undo Recovery with Nonquiescent Checkpointing

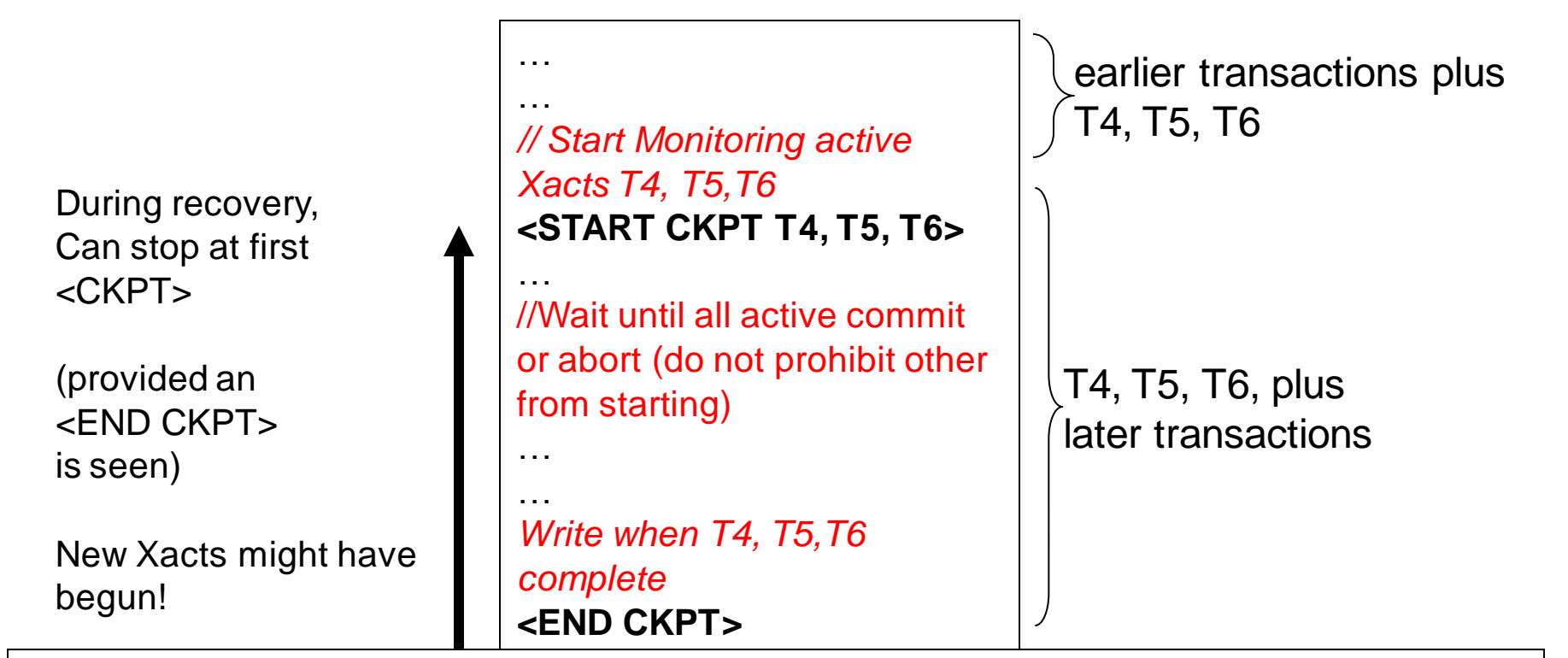

… … After END CKPT has been written, all records prior START CKPT can be deleted

later transactions

**EPL646: Advanced Topics in Databases - Demetris Zeinalipour (University of Cyprus)** crash

# Recovery B: **Redo** Logging

**Problems of UNDO Logging:** It requires to **OUTPUT** the data before **COMMIT**. Thus, in order to offer **Strict Schedules** we must write all in-memory data to disk.

#### **Log records**

- <START T> = transaction T has begun
- $\langle$  COMMIT T $\rangle$  = T has committed
- <ABORT T>= T has aborted
- **<T,X,v>= T has updated element X, and its**  *new* **value is v**

#### **Redo-Logging** Example (Commit-then-Output) *IREAD: INPUT & READ*

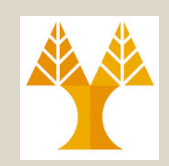

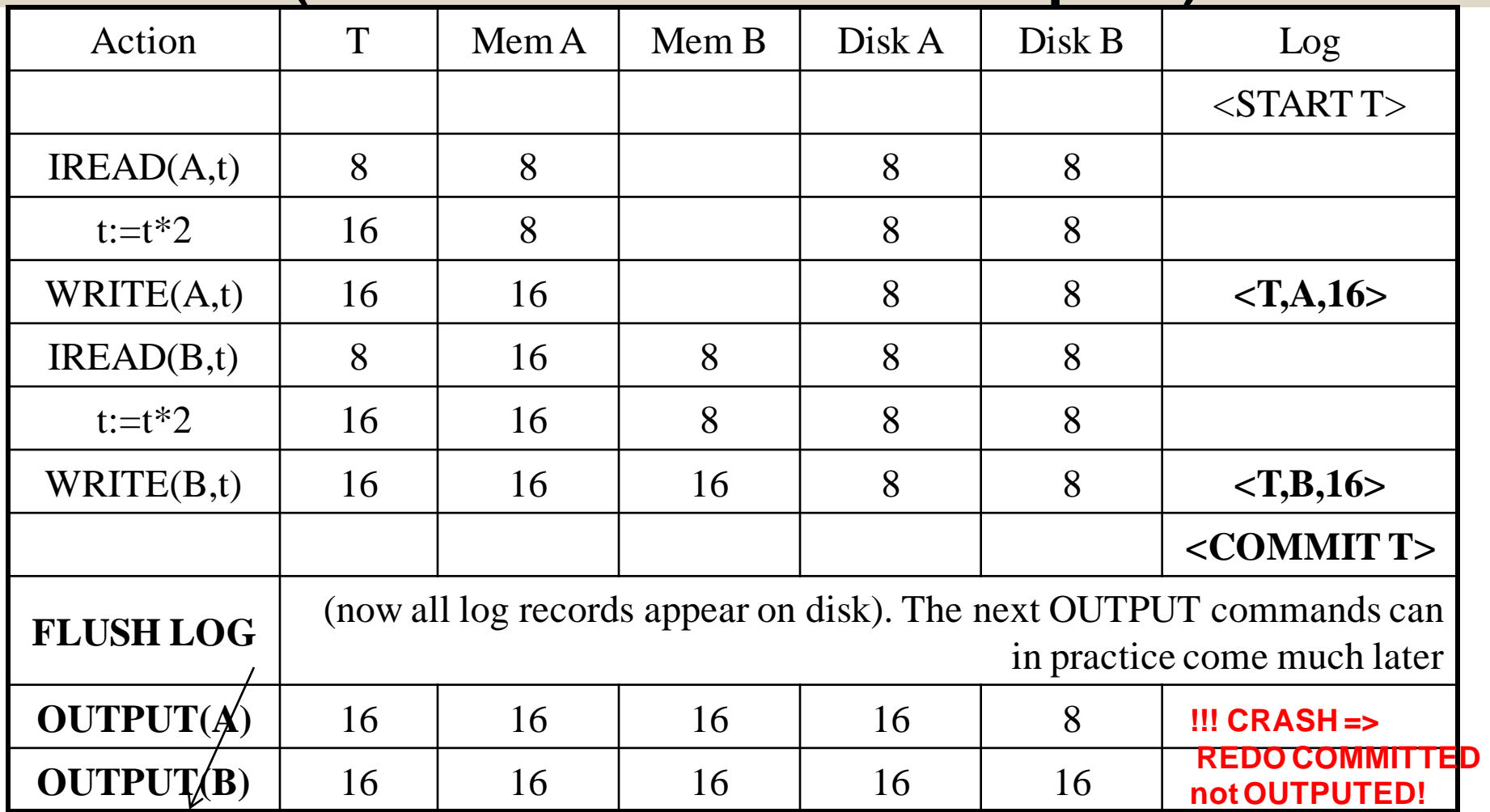

**10-23 EPL646: Advanced Topics in Databases - Demetris Zeinalipour (University of Cyprus)** Other Xacts might start using A, B (in a "strict" way) without pulling them from disk (i.e., directly from buffer manager) . Not applicable in Undo Logging (where data needs to be first OUTPUT to disk (before COMMIT)

### Redo-Logging Rule (Write-Ahead Rule)

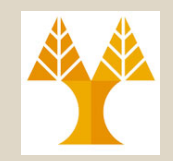

**R1** (Commit-then-Output): If **T** modifies **X**, then both **<T,X,v>** and **<COMMIT T>** must be written to disk before **X** is written to disk

i.e., *Write to Log: COMMIT A Write to Disk: OUTPUT A* 

- Hence: OUTPUTs are done *late*
- *This rule also known as Write-Ahead-Rule i.e., Write Ahead Log (WAL), i.e., writing log records ahead of actual data records.*

### Recovery with Redo Log (Repeat Committed)

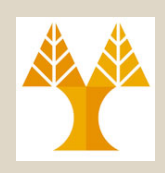

<START T1>  $<$ T1, $X1, V1$ > <START T2> <T2, X2, v2> <START T3>  $<$ T1,X3,v3> <COMMIT T2>  $<$ T3, X4, v4 $>$  $<$ T1, $X5, v5$ >

… … **Question1:** Which updates are redone ?

#### **Question 2:**

How far back do we need to read in the log down ?

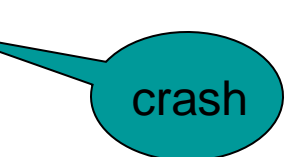

### Recovery with Redo Log (Repeat Committed)

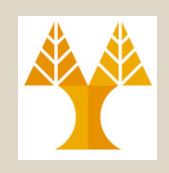

After system's crash, run recovery manager

- Step 1. Process the Log from **START** and decide for each **transaction T** whether it is completed or not (how? See next slide)
	- **<START T>….<COMMIT T>…. = COMPLETE**
	- **<START T>….<ABORT T>……. = COMPLETE** – **<START T>……………………… = INCOMPLETE**
- Step 2. Read **log from the beginning**, **redo all updates of** *committed* **transactions (not outputed)**
	- EPLC**ACM**) anced Topics in Databases Demetris Zeinalipour (University of Cyprus) – Do not repeat the uncommitted ones (let the application that initiated them worry about repeating

## Recovery with Redo Log

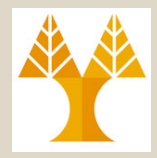

**How does the Recovery Manager classify Xacts?**

- Read log from **end** :
	- <**COMMIT T>:** mark T as completed
	- **<ABORT T>:** mark T as completed
- Read log from the **start**; cases:

– **<T,X,v>:** if (T is **incomplete**) then // opposite to UNDO **Ignore**  else // complete & committed Write **X=newest(v**) to disk

- **<START T>:** ignore
- **10-27** to the end of the log and **flush the log**.<br>EPL646: Advanced Topics in Databases - Demetris Zeinalipour (University of Cyprus) • For each incomplete **T** write an **<Abort T>** record

### Nonquiescent Checkpointing with REDO Logging

- Write a <START CKPT(T1,...,Tk)> where **T1,…,Tk** are *all* active transactions – *Same with UNDO Checkpointing*
- **Flush to disk all blocks of committed transactions (***dirty blocks***), while continuing normal operation**
	- This solves the problem: DIRTY blocks go to disk
- When all blocks have been written, write <END CKPT>
	- *Same with UNDO Checkpointing*

### Redo Recovery with Nonquiescent Checkpointing

**Step 1:** look for the last <END CKPT>

**Step 2:** find corresponding <START CKPT …>

crash

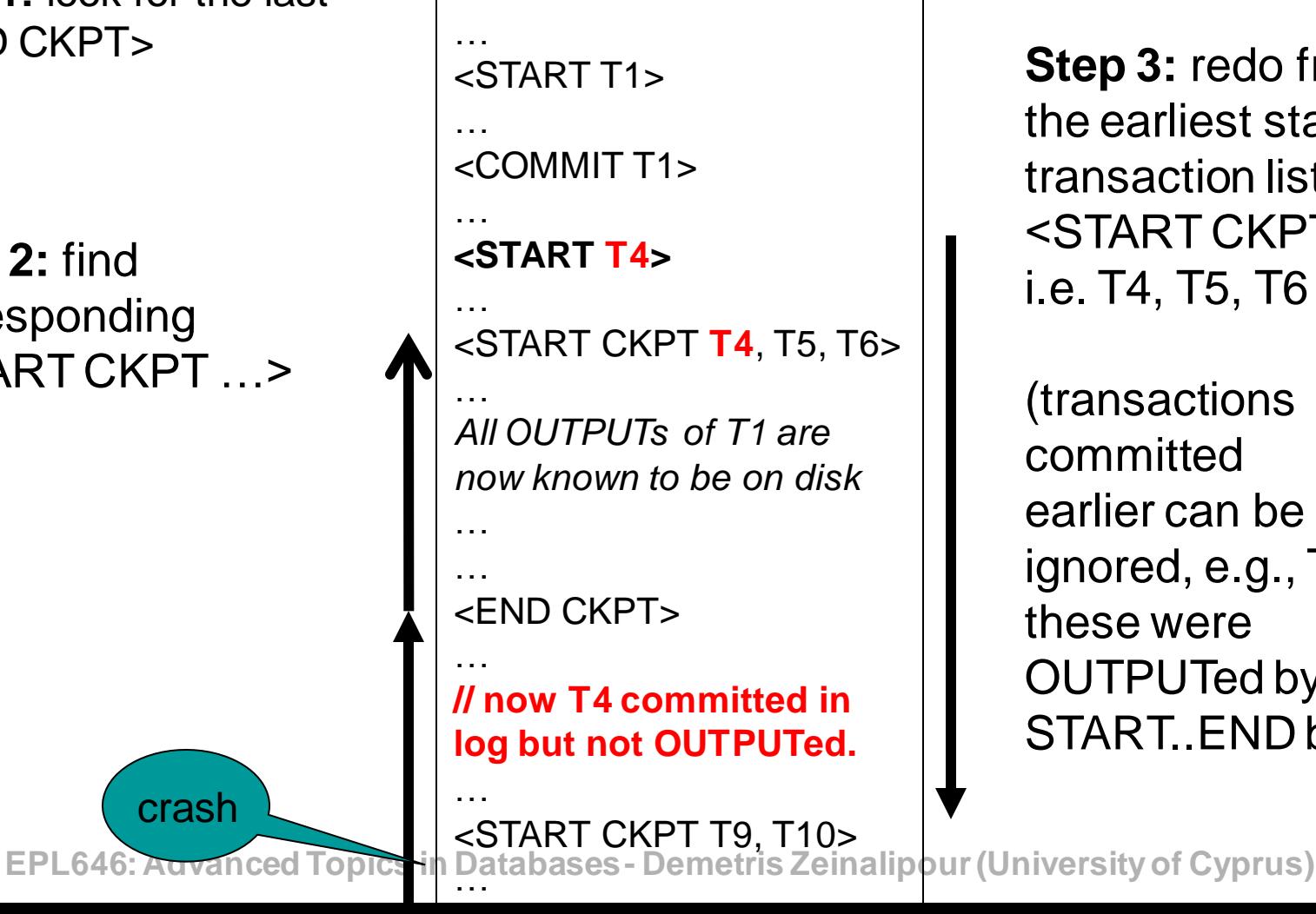

**Step 3:** redo from the earliest start of a transaction listed in <START CKPT …>, i.e. T4, T5, T6

(transactions committed earlier can be ignored, e.g., T1., as these were OUTPUTed by prior START. END block)

**10-30**